## **KONFIGURASI IDS (***Intrusion Detection System)* **DENGAN SNORT PADA KEAMANAN JARINGAN LOKAL DENGAN SISTEM OPERASI UBUNTU**

**SKRIPSI**

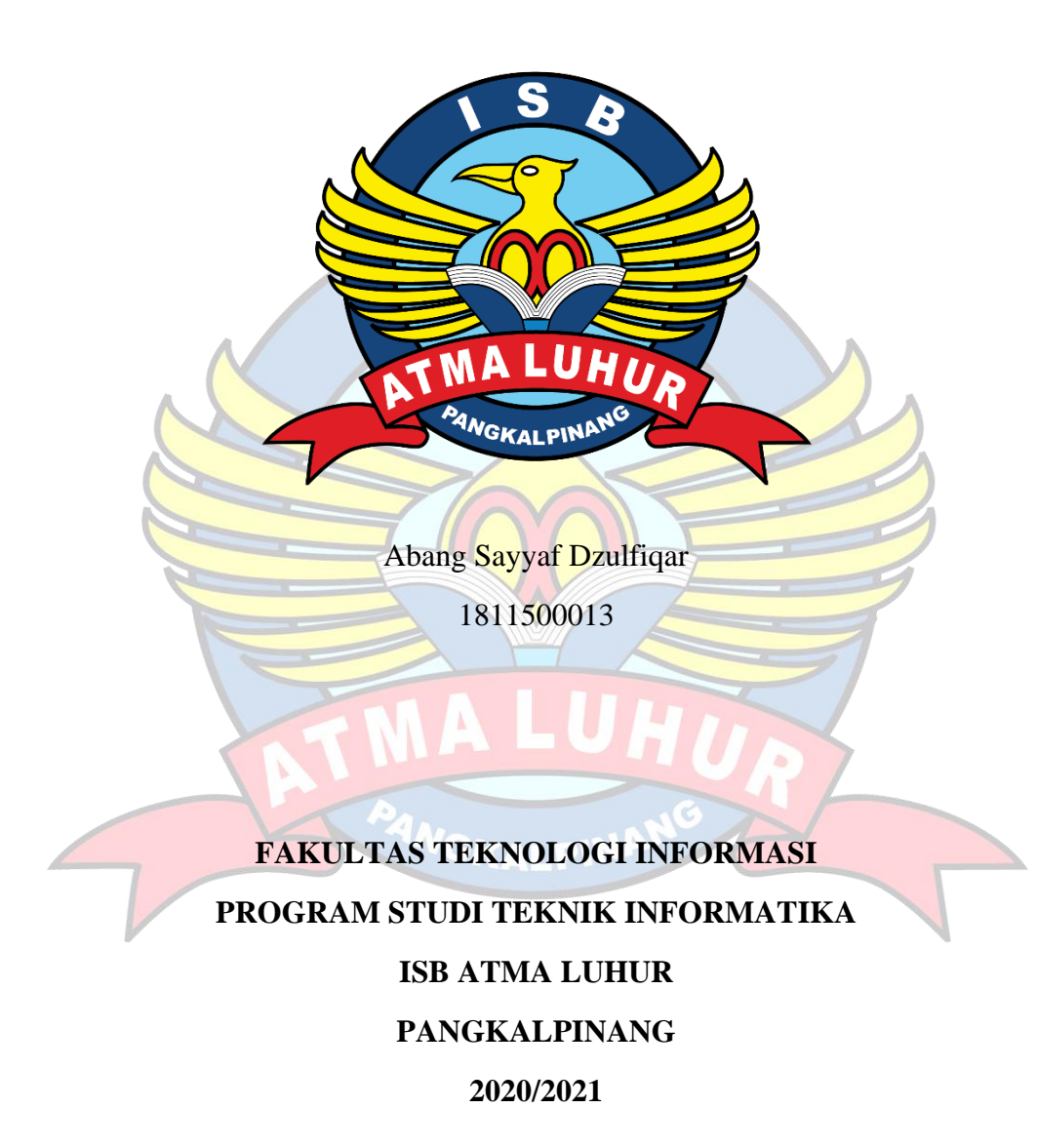

## **KONFIGURASI IDS (***Intrusion Detection System)* **DENGAN SNORT PADA KEAMANAN JARINGAN LOKAL DENGAN SISTEM OPERASI UBUNTU**

#### **SKRIPSI**

## **Diajukan Untuk Melengkapi Salah Satu Syarat Memperoleh Gelar Sarjana Komputer**

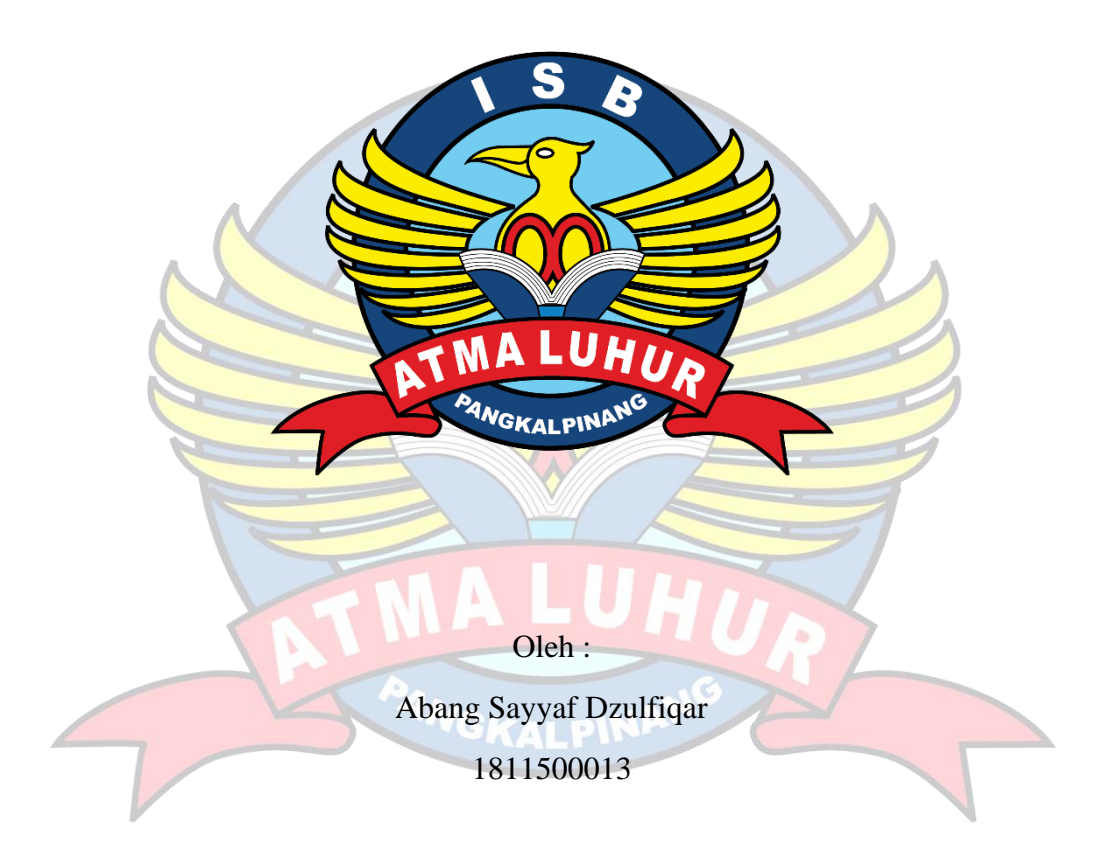

# **FAKULTAS TEKNOLOGI INFORMASI PROGRAM STUDI TEKNIK INFORMATIKA ISB ATMA LUHUR PANGKALPINANG 2020/2021**

## **LEMBAR PERNYATAAN**

Yang bertanda tangan dibawah ini:

**NIM**  $: 1811500013$ 

Nama : Abang Sayyaf Dzulfiqar

Judul Skripsi: KONFIGURASI IDS (Intrusion Detection System) DENGAN SNORT PADA KEAMANAN JARINGAN LOKAL DENGAN **SISTEM OPERASI UBUNTU** 

Menyatakan bahwa Laporan Tugas Akhir Saya adalah hasil karya sendiri dan bukan plagiat. Apabila ternyata ditemukan didalam laporan tugas akhir saya terdapat unsur plagiat, maka saya siap untuk mendapatkan sanksi akademik yang terkain dengan hal tersebut.

ì

Pangkalpinang 08 Juli 2022 964933981 Abang Sayyaf Dzulfiqar

Dipindai dengan CamScanner

### **LEMBAR PENGESAHAN SKRIPSI**

KONFIGURASI IDS (Intrusion Detection System) DENGAN SNORT PADA KEAMANAN JARINGAN LOKAL DENGAN SISTEM OPERASI UBUNTU Yang dipersiapkan dan disusun oleh

#### **ABANG SAYYAF DZULFIOAR**

#### 1811500013

Telah di pertahankan di depan Dewan Penguji

Pada Tanggal: 20 Juli 2022

Susunan Dewan Penguji

Anggota

Benny Wijaya, S.T., M.Kom.

NIDN: 0202097902

Kaprodi Teknik Informatika

Chandra Kirana, M.Kom. NIDN: 0228108501

**Dosen Pembimbing** 

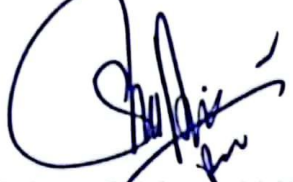

Rahmat Sulaiman, M.Kom. NIDN: 0208019401

Ketua Penguli

Ari Amir Alkodri, M.Kom. NIDN: 0201038601

Skripsi ini telah diterima dan sebagai salah satu persyaratan Untuk memperoleh gelar Sarjana Komputer Tanggal 27 Juli 2022

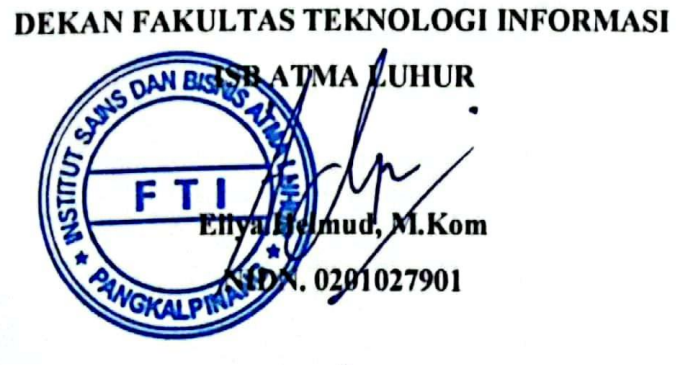

ij

Dipindai dengan CamScanner

#### **KATA PENGANTAR**

Puji syukur Alhamdulillah kehadirat Allah SWT yang telah melimpahkan segala rahmat dan karunia-Nya, sehingga penulis dapat menyelesaikan laporan skripsi yang merupakan salah satu persyaratan untuk menyelesaikan jenjang strata satu (S1) pada Program Studi Teknik Informatika ISB Atma Luhur.

Penulis menyadari bahwa laporan skripsi ini masih jauh dari sempurna. Karena itu, kritik dan saran akan senantiasa penulis terima dengan senang hati.

Dengan segala keterbatasan, penulis menyadari pula bahwa laporan skripsi ini takkan terwujud tanpa bantuan, bimbingan, dan dorongan dari berbagai pihak. Untuk itu, dengan segala kerendahan hati, penulis menyampaikan ucapan terima kasih kepada:

- 1. Allah SWT yang telah menciptakan dan memberikan kehidupan di dunia
- 2. Bapak dan Ibu tercinta yang telah mendukung penulis baik spirit maupun materi.
- 3. Bapak Drs. Djaetun Hs yang telah mendirikan Atma Luhur.
- 4. Bapak Dr. Husni Teja Sukmana, S.T., M.Sc, selaku Rektor ISB Atma Luhur.
- 5. Bapak Ellya Helmud, M.Kom Selaku Dekan ISB Atma luhur
- 6. Bapak Chandra Kirana, M. Kom Selaku Kaprodi Teknik Informatika.
- 7. Bapak Rahmat Sulaiman, M. Kom selaku dosen pembimbing.
- 8. Saudara dan sahabat-sahabatku terutama Kawan-kawan Angkatan 2018 yang telah memberikan dukungan moral untuk terus meyelesaikan skripsi ini.

Semoga Tuhan Yang Maha Esa membalas kebaikan dan selalu mencurahkan hidayah serta taufik-Nya, Amin.

Pangkalpinang, 08 Juli 2022

Abang Sayyaf Dzulfigar

ili

#### **ABSTRAK**

Sistem keamanan jaringan pada server merupakan faktor penting untuk menjamin stabilitas, integritas dan validitas datanya. Implementasi Intrusion Detection System berbasis Snort dapat menghemat biaya pengadaan software karena gratis dan cukup handal dalam mendeteksi serangan keamanan. Mendengus sistem berbasis IDS dapat diimplementasikan pada sistem operasi Linux. Snort pengaturan utama dan pengaturan jaringan, terutama pada aturan Snort yang ada. Serangan dapat dideteksi atau tidak oleh SnortI IDS , tergantung pada ada atau tidak adanya aturan yang sesuai. Pengujian sistem IDS dilakukan dengan beberapa pola serangan untuk menguji kehandalan Snort terhadap mendeteksi serangan terhadap sistem keamanan. Berdasarkan hasil pengujian sistem Snort IDS dengan ping(DDoS) , nmap port scanning. Bisa mendengus memberikan peringatan adanya serangan terhadap keamanan suatu sistem jaringan. Hasil peringatan dapat berupa digunakan sebagai acuan untuk menentukan kebijakan keamanan jaringan.

Kata kunci : Linux, Intrusion Detection System, Snort.

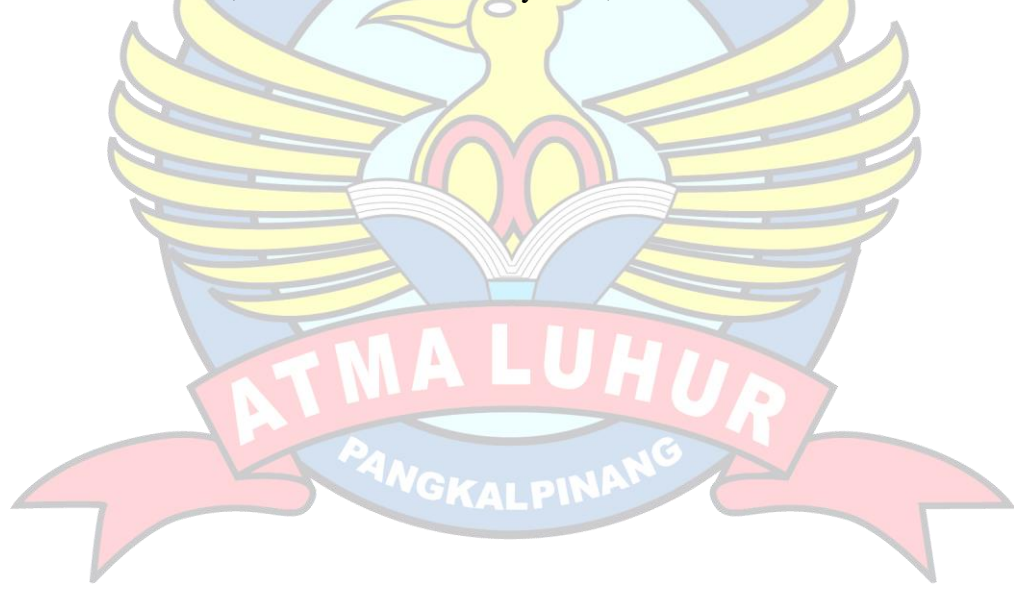

## **DAFTAR ISI**

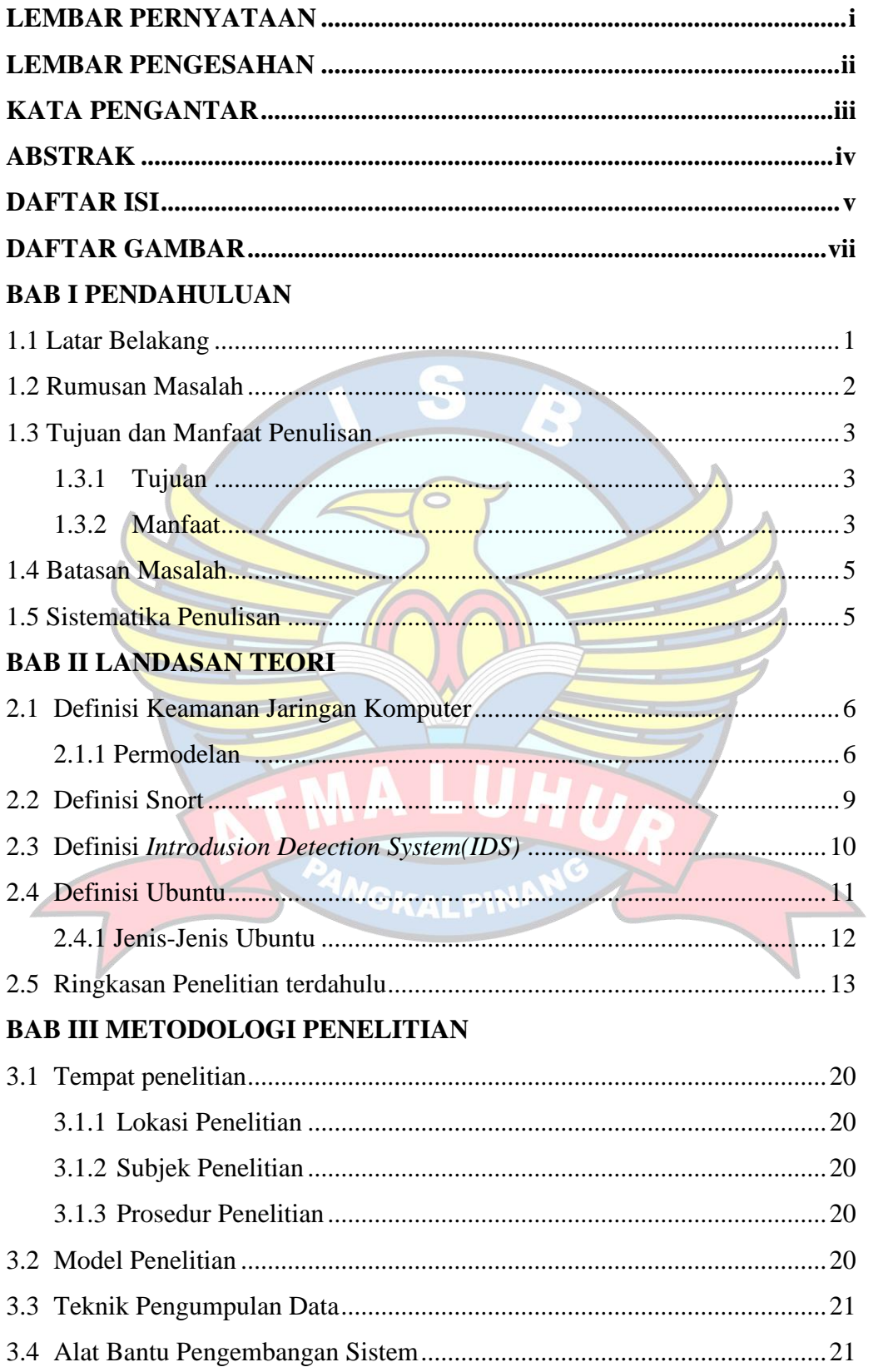

## **BAB IV PEMBAHSAN**

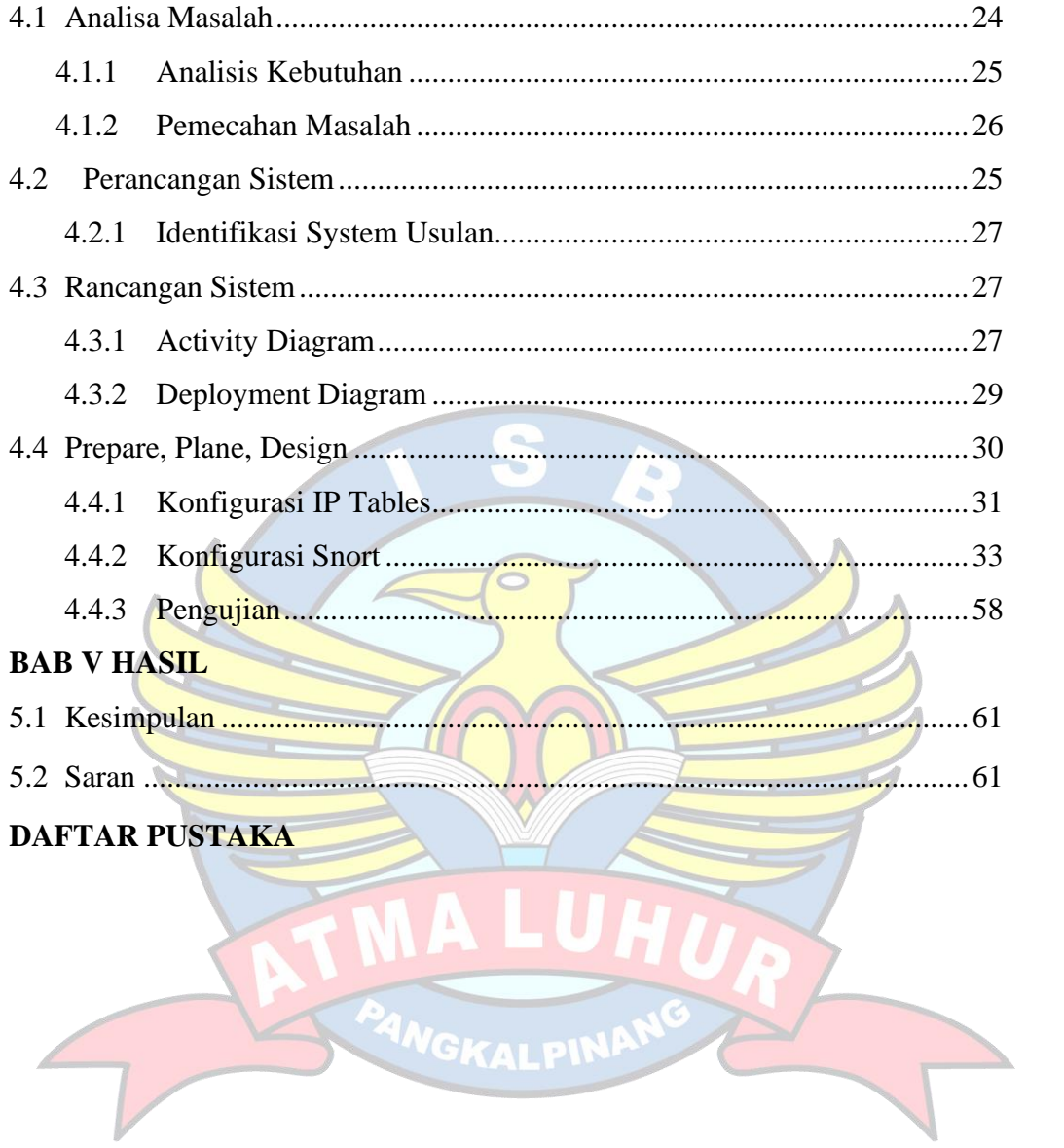

## **DAFTAR GAMBAR**

![](_page_8_Picture_156.jpeg)

![](_page_9_Picture_88.jpeg)

A

PANGKALPIN

H

ų

![](_page_10_Picture_0.jpeg)